# **LatLong Conversion Crack [Mac/Win]**

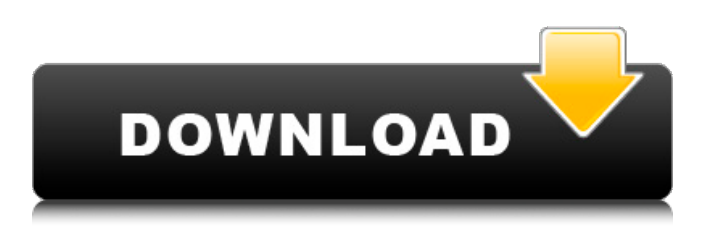

#### **LatLong Conversion Crack Free PC/Windows [March-2022]**

Size: 229 KB Price: \$24.95 System Requirements: Windows 98/ME/2000/XP/2003/VistaQ: How to configure Debian/Ubuntu to use Qt 4.8 in local environment? I'm programming on a local Debian/Ubuntu machine. In Qt 4.8 there is the option to build for Qt 4.8 by default, i.e. I don't have to say -target q4 during configure step. So, there should be a way to build Qt 4.8 on my machine. But I couldn't find any documentation about it. Do I have to compile and install Qt 4.8 manually or it's already in place? Can someone help me with the correct command line parameters to build Qt 4.8? A: You can use the official Debian packages or you can download from qt-everywhere.org or you can compile from source. A: The way I've managed to configure Debian to use Qt 4.8 is: Clone Qt 4.8 source (more info from Qt Project page). Add the source/i386 to your PATH with the command export PATH=\$PATH:/src/qt/qt-4.8.0/bin. Run 'configure' with the option '--withoutqt3': configure --help Run'make': make Run'make test' to run all tests Run'make install' to install the resulting binary in \$QTDIR/bin I suppose that you should run the configure step before the make command in order to obtain a target/i386 directory that contains the binaries needed for building the other targets (i386, arm, mips, x86 64,...). Finally, I suggest that you move the resultant binaries to \$QTDIR/bin, but it's up to you. 1 of 3 Modified: March 12, 2011 12:45:26 PM University Village is on a path to become a street in more ways than one. As residents prepare to rally to save what would be the last stand of the Village, city officials are looking to turn the strip of retail and parking lots at the intersection of Washington Boulevard and Vienna Street into a "road." Under an Urban Development Action Plan proposal, the 4-block

#### area – occupied mostly by a community food and garden store, retail services and Wells

## **LatLong Conversion Product Key Free For PC**

ATTENTION: Make sure you have enough RAM (20MB minimum) when you are running LatLong Conversion on your system. LatLong Conversion allows you to convert decimal values to latitude and longitude coordinates, and vice versa. The program is designed to be a handy tool, even for novices. You can use it to convert a decimal number into a location: degrees, minutes, seconds. To convert a decimal number to latitude and longitude coordinates you are required to type in the input value, whereas the option of pasting the latitude and longitude coordinates is available to you too. In just a few easy steps you can easily carry out the conversion process and produce an accurate result. You can also copy the information onto the clipboard with a single mouse click. After copying the results to the clipboard, you can paste them anywhere you want or keep them stored. To complete the process, you need to specify an input for decimal coordinates: degrees, minutes, seconds. The program supports coordinates in several languages: English, and the ones you can only use at the International Space Station. LatLong Conversion offers an easy-toread interface. You can use it to perform a quick yet accurate conversion process. The program doesn't use too many system resources, so you don't need to worry about computer slowdown. It offers a compact user interface, so you can find the options you need to work with at a single glance. You can use the program as you like, whether you are a veteran of the conversions process or a beginner who wants to perform them on the breeze. LatLong Conversion is a lightweight Windows application that doesn't leave any traces in the Windows Registry. You can copy the information to the clipboard or you can paste it anywhere you want. LatLong Conversion is a lightweight Windows application developed to fulfill a single goal: to help users convert latitude and longitude coordinates to decimal values or vice versa. Since this is a portable program, it is important to mention that it doesn't leave any traces in the Windows Registry. You can copy LatLong Conversion on any USB flash drive or other devices, and take it with you whenever you need to make conversion operations on the breeze, without having to go through installation steps. LatLong Conversion sports a clean and simple layout that offers only a few dedicated parameters to tinker with. You can carry out the conversion b7e8fdf5c8

## **LatLong Conversion Activation Download**

\* Convert latitude and longitude coordinates to decimal values; \* Convert decimal number to latitude and longitude coordinates; \* Convert latitude and longitude coordinates to decimal values; \* Turn degree, minute, and second into a decimal value; \* Set desired degree, minute, and second; \* Convert degrees, minutes, and seconds to latitude and longitude coordinates; \* Convert latitude and longitude coordinates to decimal values; \* Calculate latitude, longitude, and degrees, minutes, and seconds of a given decimal value; \* Convert latitude and longitude coordinates to decimal values; \* Convert latitude, longitude, and degrees, minutes, and seconds into a decimal value; \* Calculate latitude, longitude, and degrees, minutes, and seconds of a given decimal value; \* Convert latitude, longitude, and degrees, minutes, and seconds to a given decimal value; \* Convert latitude and longitude coordinates into degrees, minutes, and seconds; \* Convert degrees, minutes, and seconds into latitude and longitude coordinates; \* Convert degrees, minutes, and seconds of a decimal number; \* Convert latitude, longitude coordinates, and degrees, minutes, and seconds into a given decimal value; \* Convert latitude and longitude coordinates into degrees, minutes, and seconds; \* Convert decimal value to degrees, minutes, and seconds; \* Convert latitude, longitude coordinates, and decimal value into degrees, minutes, and seconds; \* Convert latitude and longitude coordinates into degrees, minutes, and seconds; \* Convert latitude, longitude, and degrees, minutes, and seconds into a given decimal value; \* Convert latitude, longitude, and degrees, minutes, and seconds into a given decimal value; Binnomatic Team is an international team of creative professionals, financial traders, programmers, web-developers, graphic designers, and many other types of creative talents. For the past 5 years Binnomatic Team has focused on providing visual solutions. The App is a collection of different pen testing tools which are developed under Windows 7 operating system. Penclic is an agile tool which is easy to install and use. It is a blazing-fast, graphical, dynamic penetration testing and security analysis software which automates the process of binary file analysis of Windows applications that process or save files to the disk. Penclic is capable of executing multiple simultaneous analyses, crawling any URL on a TCP/IP network, custom application and

## **What's New In LatLong Conversion?**

LatLong Conversion, which goes by the name of "Conversion from GeoLocation to Decimal Latitude and Longitude," is a simple yet powerful tool that offers

the capability to calculate the coordinate value for a given location. In other words, it helps you convert a geolocation point to the decimal values for latitude and longitude. This application is capable of showing the current location of your device or computer's whereabouts and to give it the coordinates of your present location in the form of decimal values. LatLong Conversion comes with a friendly interface that offers a straightforward method to perform the operation. Apart from a status bar and two buttons, all other elements are seen within the LatLong Conversion's interface. The first one serves as an operation option and consists of the following parameters: Latitude: This option helps you specify the latitude of the location you wish to convert. Longitude: This one goes hand-in-hand with the latitude. It determines the longitude of the point you wish to convert. Rate of Accuracy: Here you need to specify the degree of accuracy you require for the conversion process. The LatLong Conversion offers an automatic calculation of the coordinates. The program makes use of the Geolocation API to calculate the latitude and longitude coordinates. If you are using a third-party app to track your geolocation, then you don't need to spend time looking for alternative solutions to achieve the same results. We've seen how LatLong Conversion is able to carry out a conversion with absolute accuracy, so you don't need to worry about having to wait for a long time to get the desired results. Speed and Functionality LatLong Conversion: LatLong Conversion is capable of calculating both decimal and degree, minute, and seconds values for latitude and longitude conversion. Here's a list of the options you can use to configure the program: Optical Sensors: This option helps you associate the latitude and longitude values to be converted with the geolocation data you have saved in one of your apps. Location State: This option enables you to get specific information from the Operating System regarding the location provider you are using. Other Uses: The LatLong Conversion program enables you to: –Copy Latitude and Longitude values from the "All Programs" folder, "Documents" folder, "

## **System Requirements For LatLong Conversion:**

Requires a 64-bit CPU. Operating System: OS X 10.5, 10.6, 10.7, 10.8, or 10.9. Build date: January 26, 2018. Requires an Intel Mac or System Administrator privileges. Input type: Mouse. Voice control (requires to speak with the computer). Gestures (requires to have the Mac OS Human Interface Device (HID) installed). Requires at least

#### Related links:

[https://ourlittlelab.com/wp](https://ourlittlelab.com/wp-content/uploads/2022/07/OpenDSS__Crack___With_Full_Keygen_Free_PCWindows_2022Latest.pdf)content/uploads/2022/07/OpenDSS\_Crack\_\_With\_Full\_Keygen\_Free\_PCWindows\_2022Latest.pdf [https://stompster.com/upload/files/2022/07/anOXUipDwNfZNWkLF5Ve\\_04\\_7604fcc5c6b86ab9adb586](https://stompster.com/upload/files/2022/07/anOXUipDwNfZNWkLF5Ve_04_7604fcc5c6b86ab9adb586fd5ee3cad5_file.pdf) [fd5ee3cad5\\_file.pdf](https://stompster.com/upload/files/2022/07/anOXUipDwNfZNWkLF5Ve_04_7604fcc5c6b86ab9adb586fd5ee3cad5_file.pdf) <https://fgsdharma.org/treedraw-3-1-0-crack-license-key-pc-windows-updated-2022-2/> <https://www.5etwal.com/sqldata-express-for-sql-server-to-mysql-crack-torrent-mac-win/> <https://www.5etwal.com/metal-player-4-0-3-3-crack-win-mac/> <https://mskmidwife.com/itunes-folder-watch-crack-with-license-code-free/> [http://abentic.yolasite.com/resources/Portable-NoteTab-Light-117038-Crack---Activation-Key-Free-](http://abentic.yolasite.com/resources/Portable-NoteTab-Light-117038-Crack---Activation-Key-Free-Download.pdf)[Download.pdf](http://abentic.yolasite.com/resources/Portable-NoteTab-Light-117038-Crack---Activation-Key-Free-Download.pdf) <https://fam-dog.ch/advert/zebralette-2-5-0-crack-win-mac-2022/> <https://img.creativenovels.com/images/uploads/2022/07/queeatha.pdf> <https://www.dominionphone.com/gs-typing-tutor-lt-crack-free-3264bit-2022/> [https://commongroundva.com/2022/07/04/image-hijacker-8-70-0-crack-with-registration-code-free](https://commongroundva.com/2022/07/04/image-hijacker-8-70-0-crack-with-registration-code-free-download-x64-april-2022/)[download-x64-april-2022/](https://commongroundva.com/2022/07/04/image-hijacker-8-70-0-crack-with-registration-code-free-download-x64-april-2022/) <http://travkamyravka.ru/?p=2676> [https://beliketheheadland.com/wp-content/uploads/2022/07/Start\\_As.pdf](https://beliketheheadland.com/wp-content/uploads/2022/07/Start_As.pdf) <https://hradkacov.cz/wp-content/uploads/2022/07/phyjai.pdf> [https://topgiftsforgirls.com/wp](https://topgiftsforgirls.com/wp-content/uploads/2022/07/Sundog_Scale_Studio__Crack___Activation_Key.pdf)[content/uploads/2022/07/Sundog\\_Scale\\_Studio\\_\\_Crack\\_\\_\\_Activation\\_Key.pdf](https://topgiftsforgirls.com/wp-content/uploads/2022/07/Sundog_Scale_Studio__Crack___Activation_Key.pdf) <https://studiblog.net/wp-content/uploads/2022/07/luyiant.pdf> <http://alkalinedietexposed.com/local-lister-crack-free-registration-code-free-download-updated/> [https://axisflare.com/upload/files/2022/07/81xwScaXeQXPmaWuUwli\\_04\\_7604fcc5c6b86ab9adb586f](https://axisflare.com/upload/files/2022/07/81xwScaXeQXPmaWuUwli_04_7604fcc5c6b86ab9adb586fd5ee3cad5_file.pdf) [d5ee3cad5\\_file.pdf](https://axisflare.com/upload/files/2022/07/81xwScaXeQXPmaWuUwli_04_7604fcc5c6b86ab9adb586fd5ee3cad5_file.pdf)

<https://cdn.lyv.style/wp-content/uploads/2022/07/04105805/airlpat.pdf>